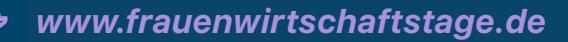

## **Austausch** für Frauen zu Corona

Wann? 13.10.2021.  $18:00 - 20:00$ 

**Wo? HTWG. PO01** 

Im Rahmen der Frauenwirtschaftstage laden die HTWG Konstanz und die Universität Konstanz zur Veranstaltung » Corona und wir Frauen -Austausch zu den Auswirkungen der Pandemie auf die Lebens- und Arbeitssituationen an den Konstanzer Hochschulen« ein Die Diskussions- und Vernetzungsveranstaltung richtet sich an Wissenschaftlerinnen. Studentinnen sowie weibliche Beschäftigte im wissenschaftsunterstützenden Bereich beider Hochschulen. Der Abend dient dem gemeinsamen Austausch zu den Themen Corona, Vereinbarkeit und Gleichstellung und soll Ideen zur Reduzierung des Gender und Family Gaps generieren.  $\rightarrow$  Weitere Infos hier!

> **Anmeldung zur** Veranstaltung hier!

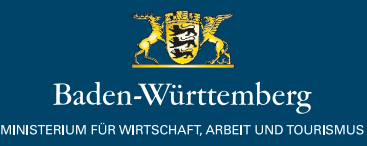

**Universität** Konstanz

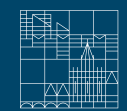